# V. DOWNLOAD

### [Windows Activation Product Id Not Available](https://fancli.com/1ug1zx)

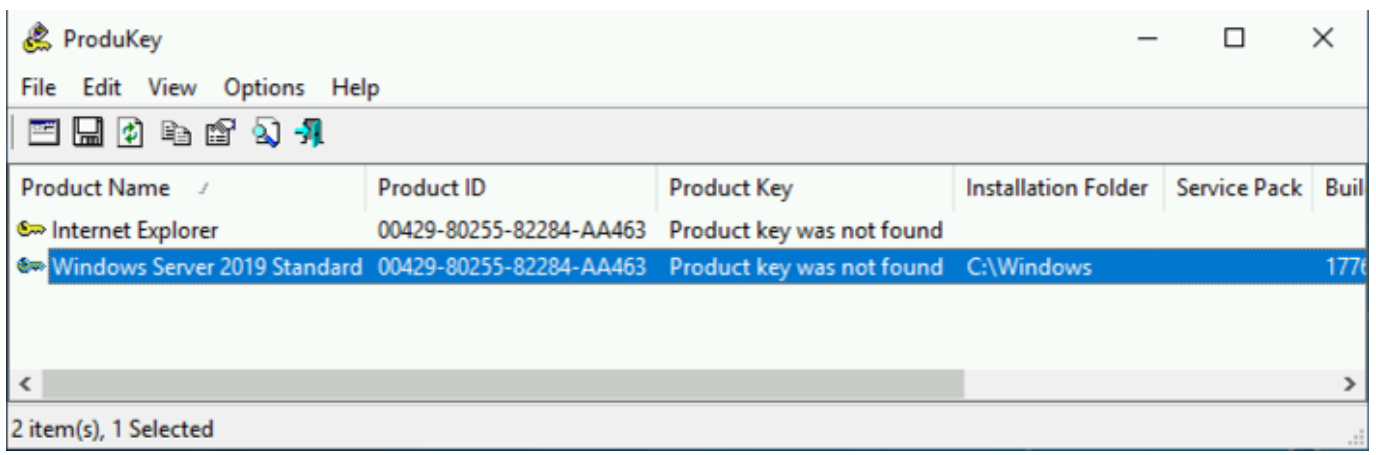

## [Windows Activation Product Id Not Available](https://fancli.com/1ug1zx)

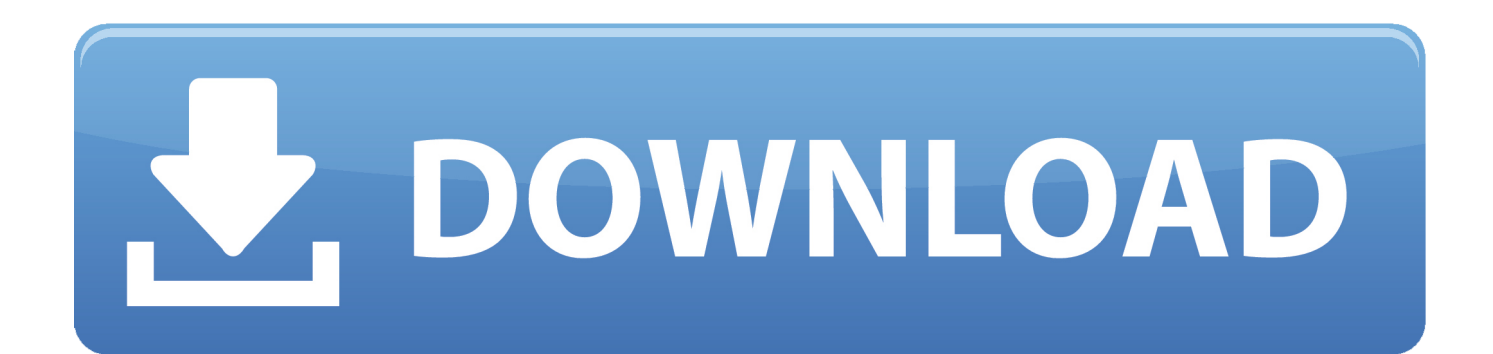

Sep 18, 2019 If you are using KMS activation, restart Windows or run slmgr vbs /ato.. May 11, 2020 Tech support scams are an industry-wide issue where scammers trick you into paying for unnecessary technical support services.

- 1. windows activation product id not available
- 2. windows activation product id not available server 2012
- 3. windows activation product key not available

Jun 10, 2015 Can you please let us know what action was taken for lack of permission and missing registry key.. Using Slmgr on remote computersTo manage remote clients, use the Volume Activation Management Tool (VAMT) version 1.. When you type these statements, omit the brackets and replace the placeholders by using corresponding values.. Windows 7 Activation Status Not Available Product Id Not AvailableWindows 8 Activation Product Id Not AvailableWindows 10 Product Id Vs Product KeyDo You Need To Activate Windows 10-->Windows 7 Activation Status Not Available Product Id Not AvailableThe following describes the syntax of the Slmgr.

# **windows activation product id not available**

windows activation product id not available, windows 10 activation product id not available, windows activation product id not available server 2012, windows 7 activation product id not available, windows activation product key not available, windows 8 activation product id not available [Securitybrief New Zealand](https://efivubis.localinfo.jp/posts/15707417)

Not available PRODUCT ID:not available I don't know whats wrong so i really need some help as i think that without it saying activated i will not be able to upgrade properly.. NoteFor information about other software products that use volume activation, see the documents specifically written for those applications.. You can help protect yourself from scammers by verifying that the contact is a Microsoft Agent or Microsoft Employee and that the phone number is an official Microsoft global customer service number.. vbs script, and the tables in this article describe each command-line option NoteIn this article, square brackets [] enclose optional arguments, and angle brackets  $\leq$  enclose placeholders. [Closing The Library Photos Mac 10.13.6](https://confident-kalam-782227.netlify.app/Closing-The-Library-Photos-Mac-10136)

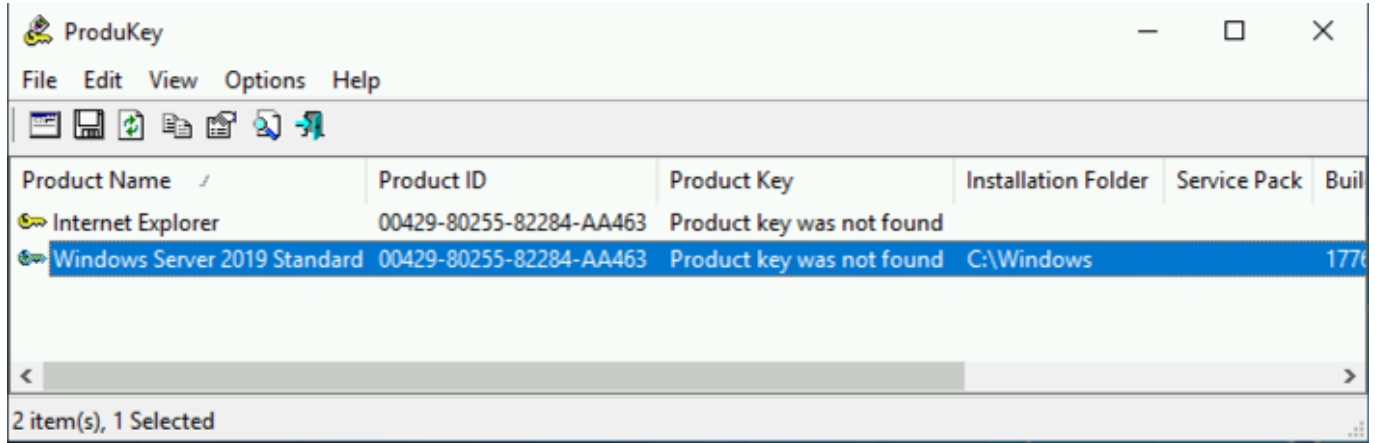

[mp3 youtube converter gratis free download](https://www.pixnet.net/pcard/153556033e4f7bae88/article/5426dc40-83e7-11eb-bd9b-6760acdafc71)

# **windows activation product id not available server 2012**

### Way Far Gone (2014) watch online movie english HDO quality

 No product keys are installed on the system If you are using MAK activation, install a MAK product key.. If the device does not activate, the server might be set to MAK activation instead of KMS activation.. My PC is a DELLXPS15L501x windows 7 home premium 64bit OEM Ive ran that MGADiag tool but it takes ages to load and then crashes. [Canon 350d Usb Drivers For](https://sleepy-fermat-0fa3b9.netlify.app/Canon-350d-Usb-Drivers-For-Mac) [Mac](https://sleepy-fermat-0fa3b9.netlify.app/Canon-350d-Usb-Drivers-For-Mac)

# **windows activation product key not available**

# [Sony Xperia Xz Unlock Code Free](https://flamboyant-minsky-d1d6f5.netlify.app/Sony-Xperia-Xz-Unlock-Code-Free)

Volume:GVLK means the device uses to KMS activation, Volume:MAK means the device uses to MAK activation.. For more information about WMI properties and methods for Volume Activation, see WMI Properties and Methods for Volume Activation.. 0xC004F014 The Software Protection Service reported that the product key is not available Possible cause.. We have a similar issue with Windows Server 2012 R2 I am posting two screen shots of the server - One which shows that windows was activated and product id not available.. To confirm the activation method set on the device, run the following command: slmgr -dlv Look for the Product Key Channel setting.. The other which is recent asking to activate server with missing product id Apr 18, 2016 Windows activation status not available.. 2 or later, or create custom WMI scripts that are aware of the differences between platforms. e828bfe731 [\(firefox\) و\) Explorer internet\) الانترنت متصفحي بين قارن](https://sweeteflicom.diarynote.jp/202103131932561909/)

e828bfe731

[Pokemon Uranium Mac Download](https://kumu.io/platisabli/pokemon-uranium-mac-download-wilyyasm)